## **Part-3**

## **Class-5**

## **Answer to the text questions**

## **Chapter-2 : More On Ms Word 2007**

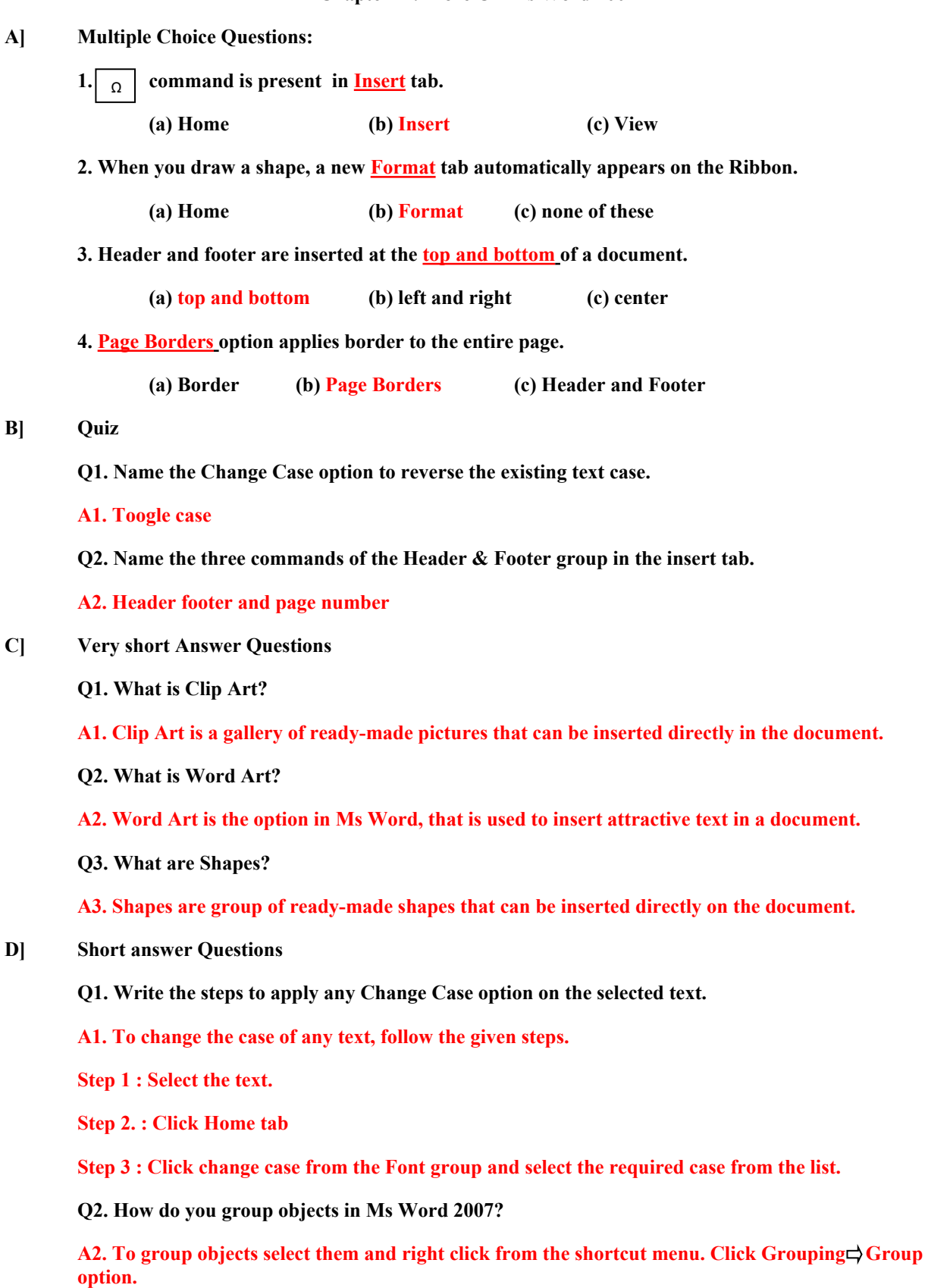